## Chapter 12 / **Example 6** Finding the gradient of a curve at a point

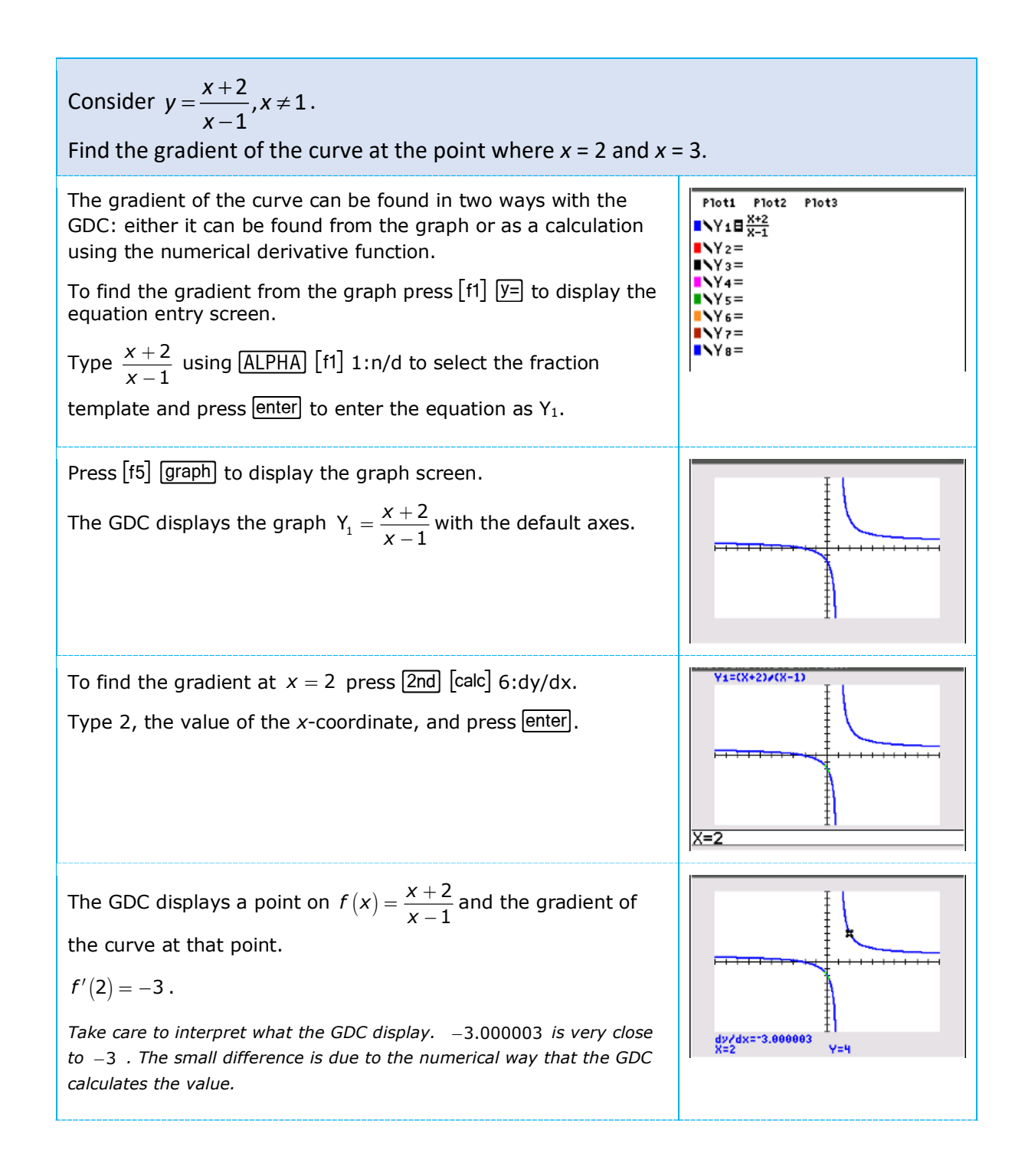

## Chapter 12 / **Example 6** Finding the gradient of a curve at a point

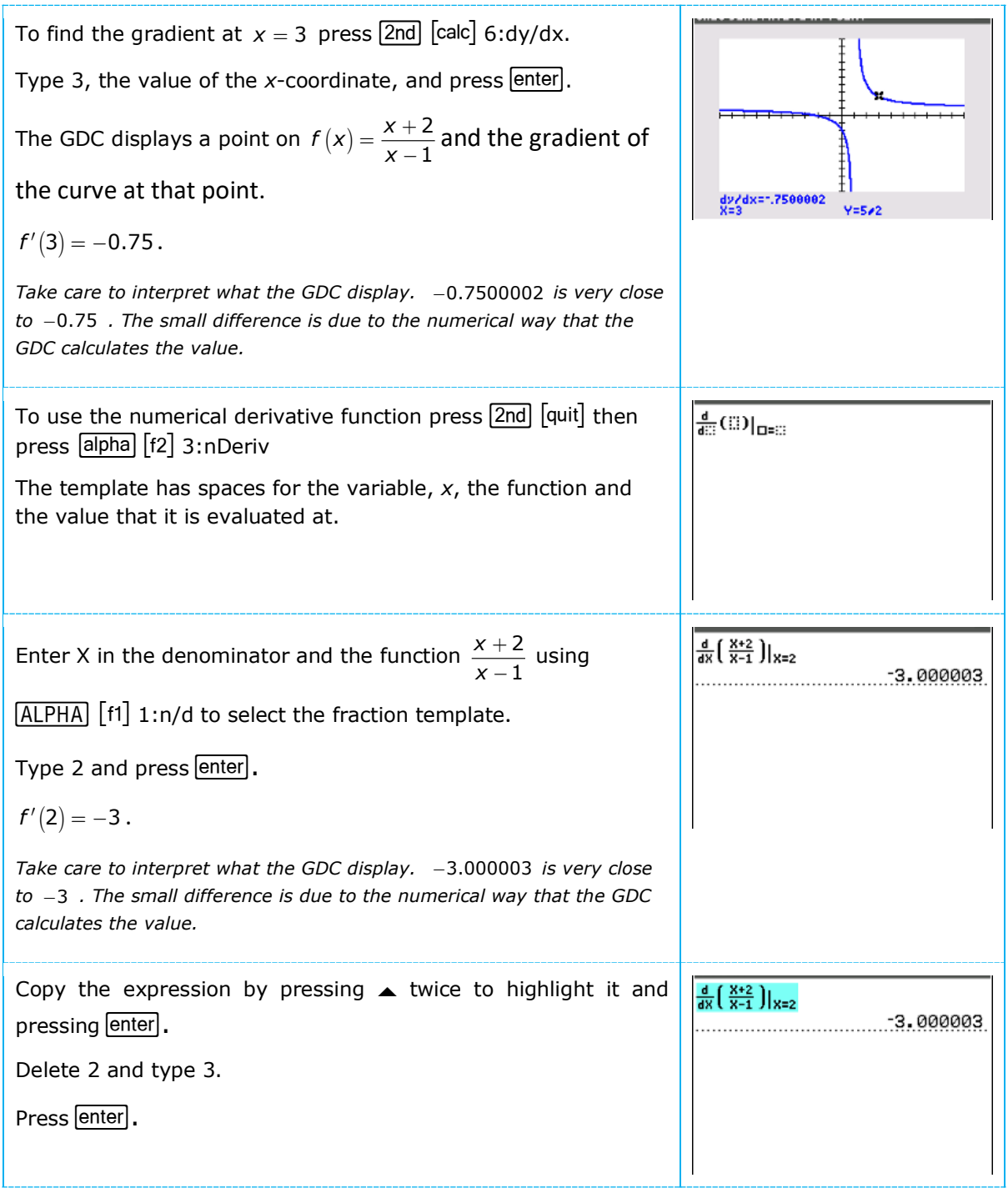

## Chapter 12 / **Example 6** Finding the gradient of a curve at a point

The GDC displays the result:

$$
f'(3)=-0.75.
$$

Take care to interpret what the GDC display.  $-0.7500001875$  is very *close to* 0.75 *. The small difference is due to the numerical way that the GDC calculates the value.*

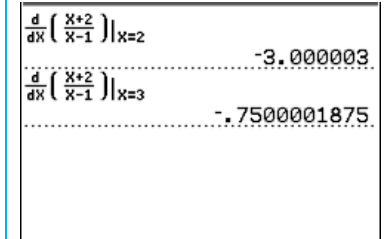